# **Best Practices in Threat Intelligence**

Gather, document, analyse and contextualise intelligence using **MISP** 

Team CIRCL

MISP Project <https://www.misp-project.org/>

MISP Training @ CIRCL 20190923

# **Threat Sharing**

- **E** Learning how to use MISP to support common OSINT gathering use-cases as often used by SOC, CSIRTs and CERTs
- By using a list of practical exercise<sup>1</sup>
- **The exercises are practical recent cases to model and structure intelligence** using the MISP standard
- Improving the data models available in MISP by exchanging  $\mathcal{L}_{\mathcal{A}}$ live improvements and ideas
- Being able to share the results to the community at the end of this session

<sup>1</sup>[https:](https://gist.github.com/adulau/8c1de48060e259799d3397b83b0eec4f)

[//gist.github.com/adulau/8c1de48060e259799d3397b83b0eec4f](https://gist.github.com/adulau/8c1de48060e259799d3397b83b0eec4f)

# (Threat) Intelligence

- **E** Cyber threat intelligence (CTI) is a vast concept which includes different fields such as intelligence as defined in the military community or in the financial sector or the intelligence community
- MISP project doesn't want to lock an organisation or an user **into a specific model.** Each model is useful depending of the objectives from an organisation
- $\blacksquare$  A set of pre-defined knowledge base or data-models are available and organisation can select (or create) what they need
- During this session, an overview of the most used taxonomies, galaxies and objects will be described

# Overall process of collecting and analysing OSINT

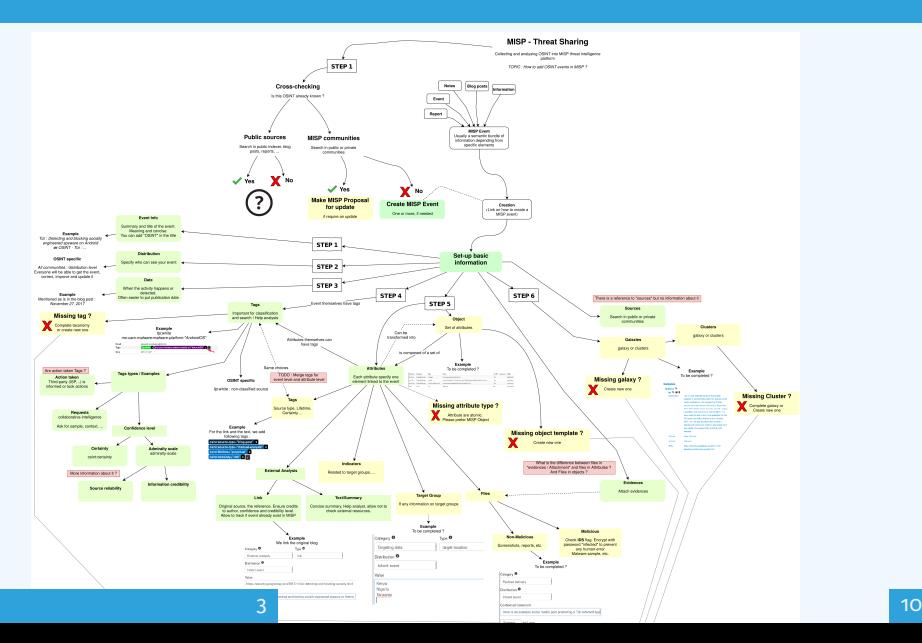

- Quality of indicators/attributes are important but **tagging and classication are also critical to ensure actionable information**
- $\blacksquare$  Tagging intelligence is done by using tags in MISP which are often originating from MISP taxonomy libraries
- The scope can be classification (*tlp, PAP*), type (*osint, type, veris*), state (*workflow*), collaboration (*collaborative-intelligence*) and many other fields
- MISP taxonomies documentation is available<sup>2</sup>
- **Review existing practices of tagging in your sharing community, reuse practices and improve context**

<sup>2</sup><https://www.misp-project.org/taxonomies.html>

- **When information cannot be expressed in triple tags format** (*namespace:predicate=value*), MISP provides the galaxies
- Galaxies contain a huge set of common libraries<sup>3</sup> such as threat actors, malicious tools, RAT, Ransomware, target information and many more
- When tagging or adding a galaxy cluster, don't forget that tagging at event level is for the whole event (including attributes and objects). While tagging at attribute level, it's often a more specific context

<sup>3</sup><https://www.misp-project.org/galaxy.html>

# Adding attributes/objects to an event

- **If the information is a single atomic element**, using a single attribute is preferred
	- $\triangleright$  Choosing an attribute type is critical as this defines the automation/export rule (e.g. url versus link or ip-src/ip-dst?)
	- $\blacktriangleright$  Enabling the IDS (automation) flag is also important. When you are in doubt, don't set the IDS flag
- **If the information is composite** (ip/port, filename/hash, bank account/BIC), using a object is strongly recommended

There are more than 150 MISP objects<sup>4</sup> templates. As an example, at CIRCL, we regularly use the following object templates *le*, *microblog*, *domain-ip*, *ip-port*, *coin-address*, *virustotal-report*, *paste*, *person*, *ail-leak*, *pe*, *pe-section*, *registry-key*.

<sup>4</sup><https://www.misp-project.org/objects.html>

### microblog object

### Use case

A serie of OSINT tweets from a security researcher. To structure the thread, the information and keep an history.

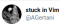

#EMOTET #Malware #Banking #Trojan very low detection with only 4/71 virustotal.com/qui/file/3241d

### @Crvptolaemus1

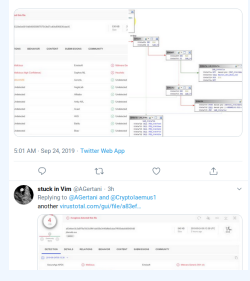

Object to use The microblog object can be used for Tweet or any microblog post (e.g. Facebook). Then object can be linked using *followed-by* to describe a serie of post.

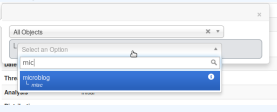

## file object

### Use case

- $\blacksquare$  A file sample was received by email or extracted from VirusTotal.
- $\blacksquare$  A list of file hashes were included in a report.
- $\blacksquare$  A hash value was mentioned in a blog post.

### Object to use

The file object can be used to describe file. It's usual to have partial meta information such as a single hash and a filename. **Add File Object** 

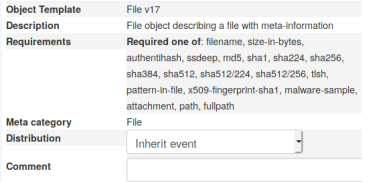

- Graphical overview of OSINT collection using MISP [https:](https://github.com/adulau/misp-osint-collection) [//github.com/adulau/misp-osint-collection](https://github.com/adulau/misp-osint-collection)
- **MISP objects documentation** <https://www.misp-project.org/objects.html>
- **MISP taxonomies documentation** <https://www.misp-project.org/taxonomies.html>
- **MISP galaxy documentation** <https://www.misp-project.org/galaxy.html>